# **SCCM** Deployment

#### October 6th, 2011

http://activedirectory.ncsu.edu

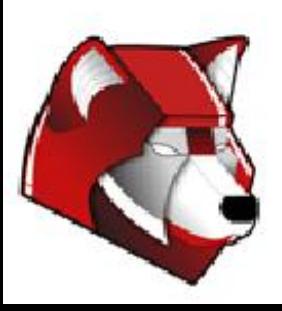

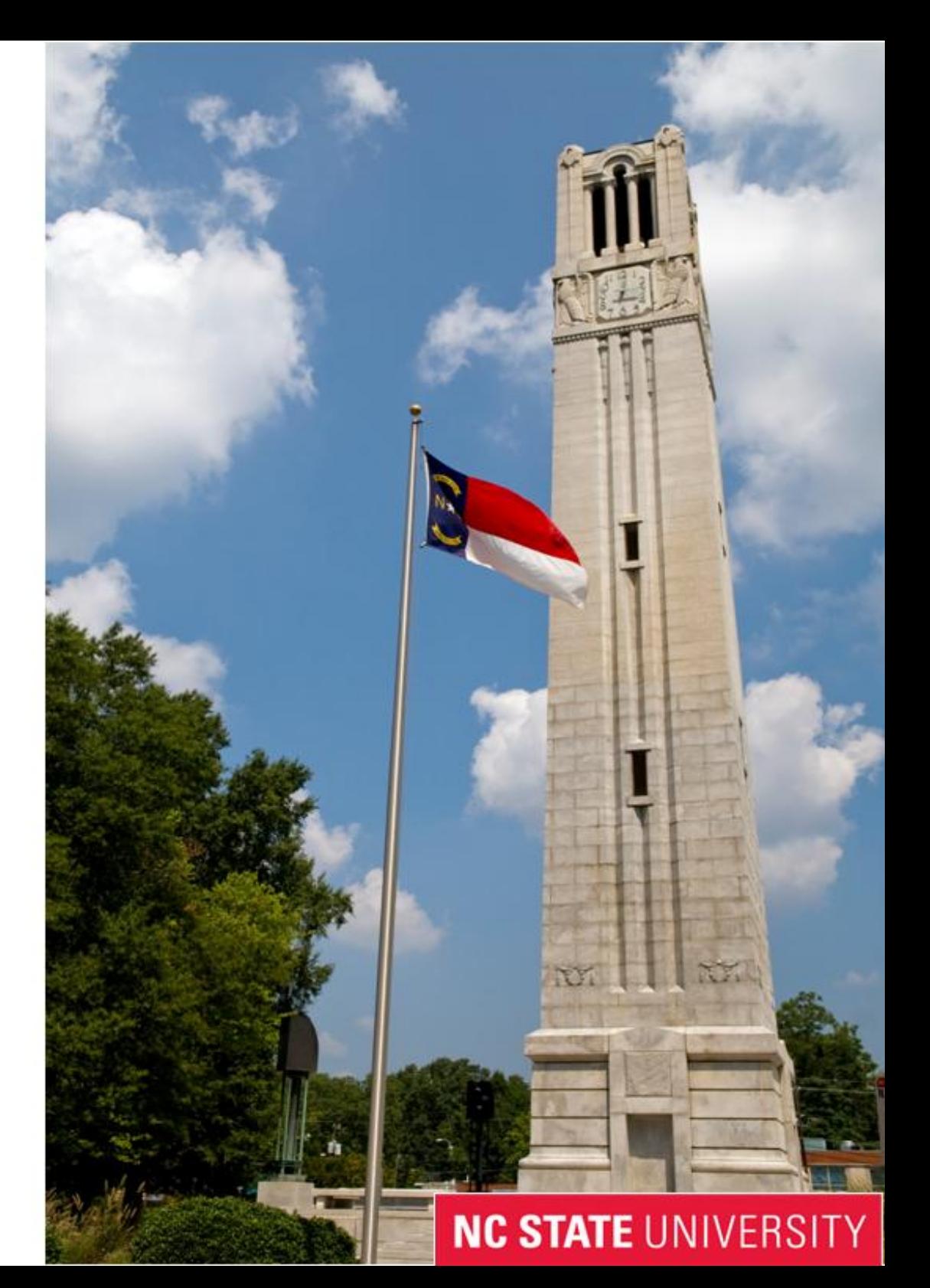

#### **Topics**

- Review Terms
- BRIEF How-To Package
- File Storage
- Naming Convention
- Create Package
- Create Program
- Create Advertisement
- Install Software

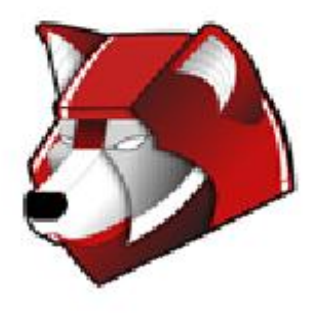

#### Terms Review

- Collection
- Package
- Program
- Advertisement
- Mandatory
- Self-Service

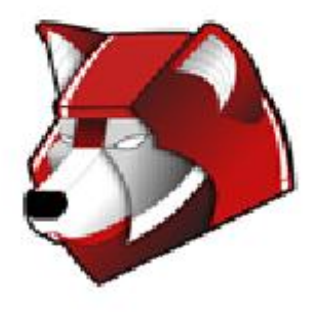

## BRIEF How-To Package

● MSI

○ silent install

 $\blacksquare$  /q

■ uses default answers

○ transforms

■ customize answers

- third-party software
- Installshield
	- setup.iss
		- create using /r

○ silent

**NC STATE UNIVERSITY** 

■ setup.exe /s /f1"C:\setup.iss"

○ logging

■ setup.exe /s /f1"C:\setup.iss" /f2"C:\setup.log"

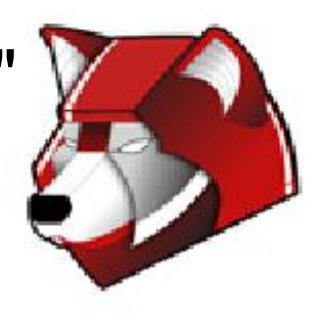

#### BRIEF How-To Package

#### ● WISE

○ silent

 $\blacksquare$ /S

- Set permissions, registry key, copy files, etc
- Tips
	- unattend/answer files
	- LUA Buglight
	- Sysinternals (process monitor, dependency walker,etc)

#### ● Additional Help

- http://unattended.sourceforge.net/installers.php
- http://tinyurl.com/3dugyv9 (Mediasite Training Video)

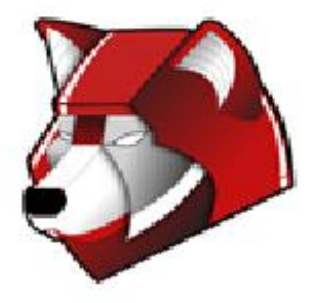

### File Storage

- Permissions
	- Share
		- Everyone:Full Control
	- NTFS
		- OIT100SCCM-SS: Full Control
- \\wolftech.ad.ncsu.edu\files\ncsu\SW-Package-Prestaging
- Folder naming
	- < Manufacturer >-<Software Title>-<Version>
	- Larger application packages might run into 255 character limit
		- Powershell Script

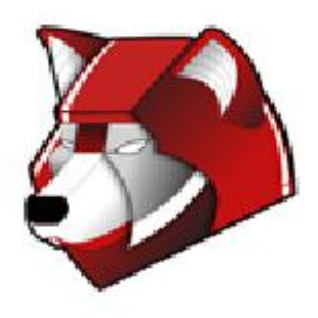

### Naming Convention

● Packages/Advertisements/Collections/Groups

- All share same name
- <OU>-EX-< Manufacturer >-<Software Title>-<Version>-
	- < Architecture >-<Self-Service>
		- NCSU-EX-Microsoft-Office-2010-x86-SS
- Programs

- Simple name
	- Microsoft Office 2010
- Programs CANNOT be renamed

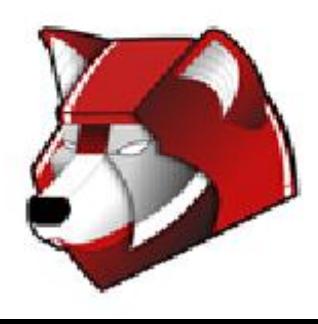

#### Creating Collections...a Review

- Membership can be based upon anything that is inventoried
- Software distribution collections are based on AD groups
- Search criteria for collection should contain the EX, FW, or SW versions of the group name
- http://tinyurl.com/5tvosnr (Mediasite SCCM 101)

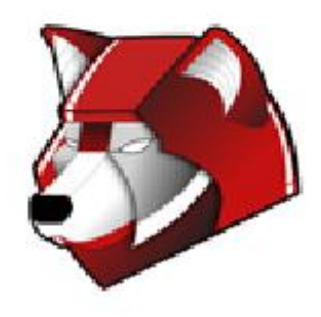

### Creating Packages

- Package name should match the name of the group in AD
- Options that need to be changed
	- This package contains source file
- Optional options

- Enable binary differential replication
- Use these fields for status MIF matching
	- http://www.myitforum.com/articles/6/view.asp?id=9359

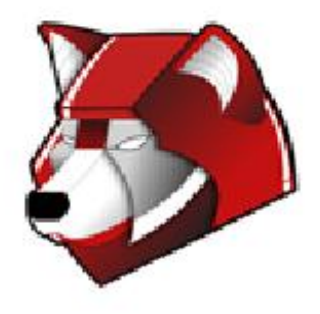

# Creating Programs

- Program name should be simple ○ Programs CANNOT be renamed
- Disk space

- Allowed Runtime
- Specific Platforms
- Program can run
	- Mandatory
		- Only when no user is logged on
	- Self-Service
		- Whether or not a user is logged on
- Run another program first ○ Always run this program first

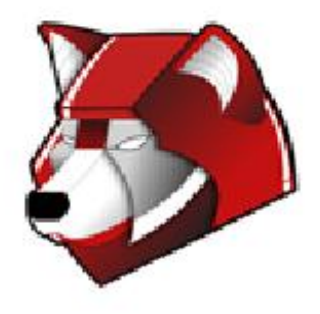

## Creating Advertisments

- Name of advertisement should match AD group name
- Schedule

- Mandatory Assignment
	- As soon as possible
- Enable Wake on LAN
- Program Rerun behavior
- Distribution Points ○ OIT100SCCM-DP ○ OIT200SCCM-DP ○ OIT201SCCM-DP

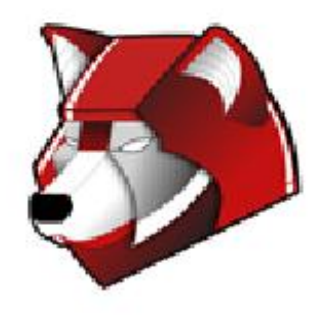

### Testing Self-Service

- Make computer direct member of collection
- On advertisement make sure you do not set a schedule
- Have machine check-in
	- Control Panel -> System and Security -> Configuration Manager -> Action Tab -> Machine Policy Retrieval and Evaluation Policy
- Wait for Pop-up
- Two ways to run advertisement
	- Control Panel -> Get Programs
	- Control Panel -> Programs -> Run Advertised Programs
		- Select -> Run
- No visuals

- Logs
	- execmgr.log

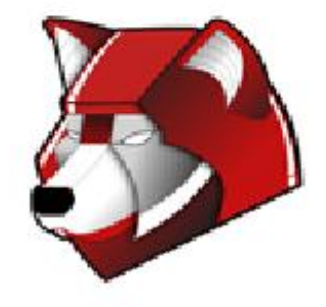